Pham 171836

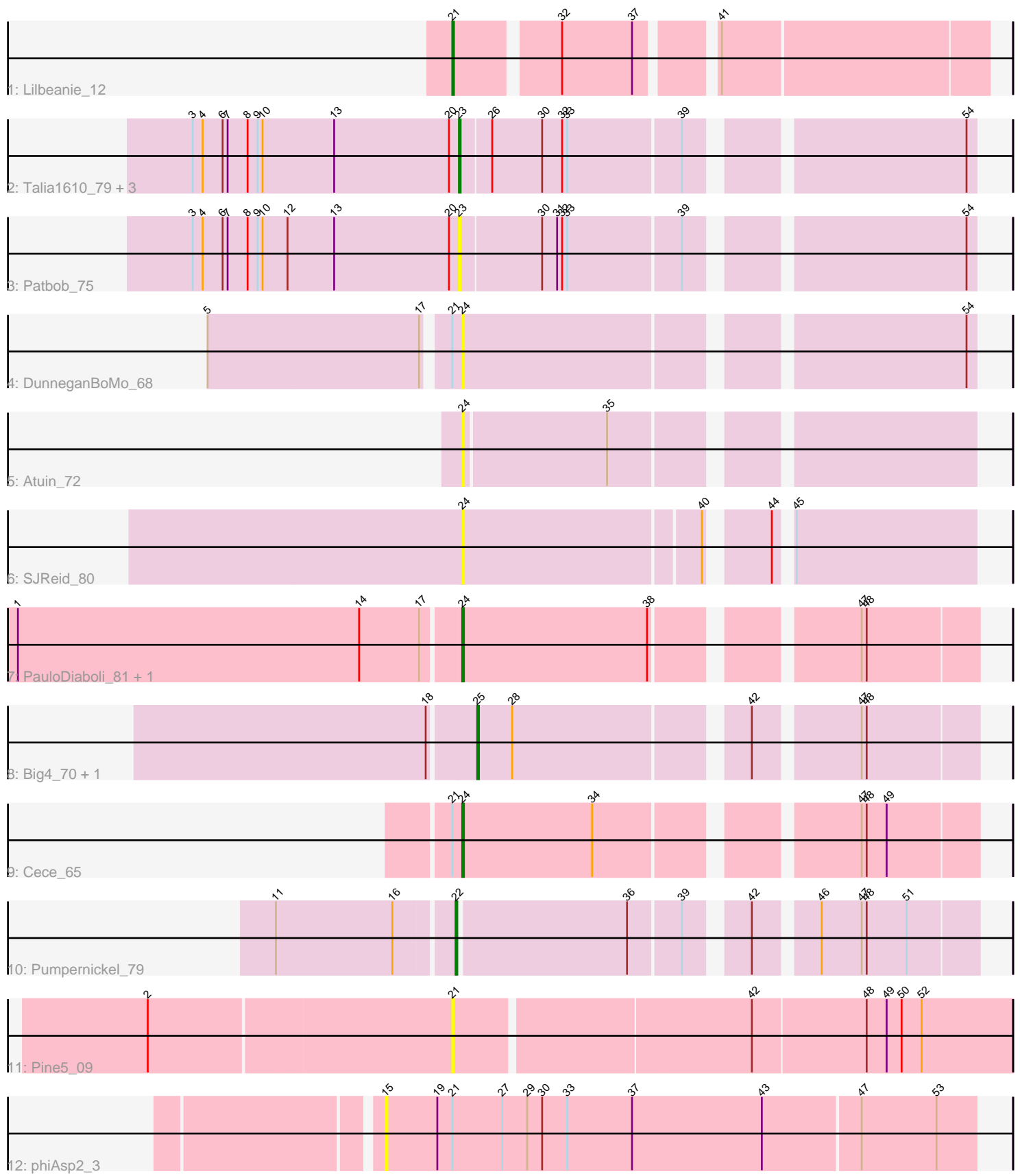

Note: Tracks are now grouped by subcluster and scaled. Switching in subcluster is indicated by changes in track color. Track scale is now set by default to display the region 30 bp upstream of start 1 to 30 bp downstream of the last possible start. If this default region is judged to be packed too tightly with annotated starts, the track will be further scaled to only show that region of the ORF with annotated starts. This action will be indicated by adding "Zoomed" to the title. For starts, yellow indicates the location of called starts comprised solely of Glimmer/GeneMark auto-annotations, green indicates the location of called starts with at least 1 manual gene annotation.

# Pham 171836 Report

This analysis was run 07/10/24 on database version 566.

Pham number 171836 has 17 members, 9 are drafts.

Phages represented in each track:

- Track 1 : Lilbeanie 12
- Track 2 : Talia1610\_79, Bloom\_79, Racecar\_76, Mimi\_82
- Track 3 : Patbob\_75
- Track 4 : DunneganBoMo\_68
- Track 5 : Atuin 72
- Track 6 : SJReid\_80
- Track 7 : PauloDiaboli 81, A3Wally 81
- Track 8 : Big4\_70, Zooman\_66
- Track 9 : Cece 65
- Track 10 : Pumpernickel\_79
- Track 11 : Pine5 09
- Track 12 : phiAsp2 3

# **Summary of Final Annotations (See graph section above for start numbers):**

The start number called the most often in the published annotations is 24, it was called in 3 of the 8 non-draft genes in the pham.

Genes that call this "Most Annotated" start:

• A3Wally\_81, Atuin\_72, Cece\_65, DunneganBoMo\_68, PauloDiaboli\_81, SJReid\_80,

Genes that have the "Most Annotated" start but do not call it: •

Genes that do not have the "Most Annotated" start: • Big4\_70, Bloom\_79, Lilbeanie\_12, Mimi\_82, Patbob\_75, Pine5\_09, Pumpernickel\_79, Racecar\_76, Talia1610\_79, Zooman\_66, phiAsp2\_3,

# **Summary by start number:**

Start 15:

• Found in 1 of 17 ( 5.9% ) of genes in pham

• No Manual Annotations of this start.

- Called 100.0% of time when present
- Phage (with cluster) where this start called: phiAsp2\_3 (singleton),

#### Start 21:

- Found in 5 of 17 ( 29.4% ) of genes in pham
- Manual Annotations of this start: 1 of 8
- Called 40.0% of time when present

• Phage (with cluster) where this start called: Lilbeanie\_12 (DE5), Pine5\_09 (singleton),

### Start 22:

- Found in 1 of 17 ( 5.9% ) of genes in pham
- Manual Annotations of this start: 1 of 8
- Called 100.0% of time when present
- Phage (with cluster) where this start called: Pumpernickel\_79 (GD4),

### Start 23:

- Found in 5 of 17 ( 29.4% ) of genes in pham
- Manual Annotations of this start: 1 of 8
- Called 100.0% of time when present
- Phage (with cluster) where this start called: Bloom 79 (FC), Mimi 82 (FC),
- Patbob\_75 (FC), Racecar\_76 (FC), Talia1610\_79 (FC),

### Start 24:

- Found in 6 of 17 ( 35.3% ) of genes in pham
- Manual Annotations of this start: 3 of 8
- Called 100.0% of time when present

• Phage (with cluster) where this start called: A3Wally 81 (GD1), Atuin 72 (FC),

Cece\_65 (GD3), DunneganBoMo\_68 (FC), PauloDiaboli\_81 (GD1), SJReid\_80 (FC),

# Start 25:

- Found in 2 of 17 ( 11.8% ) of genes in pham
- Manual Annotations of this start: 2 of 8
- Called 100.0% of time when present
- Phage (with cluster) where this start called: Big4\_70 (GD2), Zooman\_66 (GD2),

# **Summary by clusters:**

There are 7 clusters represented in this pham: GD1, GD2, GD3, GD4, singleton, DE5, FC,

Info for manual annotations of cluster DE5: •Start number 21 was manually annotated 1 time for cluster DE5.

Info for manual annotations of cluster FC: •Start number 23 was manually annotated 1 time for cluster FC.

Info for manual annotations of cluster GD1: •Start number 24 was manually annotated 2 times for cluster GD1.

Info for manual annotations of cluster GD2: •Start number 25 was manually annotated 2 times for cluster GD2. Info for manual annotations of cluster GD3: •Start number 24 was manually annotated 1 time for cluster GD3.

Info for manual annotations of cluster GD4: •Start number 22 was manually annotated 1 time for cluster GD4.

#### **Gene Information:**

Gene: A3Wally\_81 Start: 29548, Stop: 29832, Start Num: 24 Candidate Starts for A3Wally\_81: (1, 29287), (14, 29491), (17, 29527), (Start: 24 @29548 has 3 MA's), (38, 29659), (47, 29764), (48, 29767),

Gene: Atuin\_72 Start: 30721, Stop: 31002, Start Num: 24 Candidate Starts for Atuin\_72: (Start: 24 @30721 has 3 MA's), (35, 30805),

Gene: Big4\_70 Start: 28857, Stop: 29132, Start Num: 25 Candidate Starts for Big4\_70: (18, 28842), (Start: 25 @28857 has 2 MA's), (28, 28878), (42, 29007), (47, 29064), (48, 29067),

Gene: Bloom\_79 Start: 33362, Stop: 33646, Start Num: 23 Candidate Starts for Bloom\_79: (3, 33203), (4, 33209), (6, 33221), (7, 33224), (8, 33236), (9, 33242), (10, 33245), (13, 33287), (20, 33356), (Start: 23 @33362 has 1 MA's), (26, 33380), (30, 33410), (32, 33422), (33, 33425), (39, 33491), (54, 33641),

Gene: Cece\_65 Start: 27218, Stop: 27502, Start Num: 24 Candidate Starts for Cece\_65: (Start: 21 @27212 has 1 MA's), (Start: 24 @27218 has 3 MA's), (34, 27296), (47, 27434), (48, 27437), (49, 27449),

Gene: DunneganBoMo\_68 Start: 27488, Stop: 27772, Start Num: 24 Candidate Starts for DunneganBoMo\_68: (5, 27344), (17, 27470), (Start: 21 @27482 has 1 MA's), (Start: 24 @27488 has 3 MA's), (54, 27767),

Gene: Lilbeanie\_12 Start: 4954, Stop: 5247, Start Num: 21 Candidate Starts for Lilbeanie\_12: (Start: 21 @4954 has 1 MA's), (32, 5011), (37, 5053), (41, 5092),

Gene: Mimi\_82 Start: 32709, Stop: 32993, Start Num: 23 Candidate Starts for Mimi\_82: (3, 32550), (4, 32556), (6, 32568), (7, 32571), (8, 32583), (9, 32589), (10, 32592), (13, 32634), (20, 32703), (Start: 23 @32709 has 1 MA's), (26, 32727), (30, 32757), (32, 32769), (33, 32772), (39, 32838), (54, 32988),

Gene: Patbob\_75 Start: 33002, Stop: 33286, Start Num: 23 Candidate Starts for Patbob\_75: (3, 32843), (4, 32849), (6, 32861), (7, 32864), (8, 32876), (9, 32882), (10, 32885), (12, 32900), (13, 32927), (20, 32996), (Start: 23 @33002 has 1 MA's), (30, 33050), (31, 33059), (32, 33062), (33, 33065), (39, 33131), (54, 33281),

Gene: PauloDiaboli\_81 Start: 28905, Stop: 29189, Start Num: 24 Candidate Starts for PauloDiaboli\_81: (1, 28644), (14, 28848), (17, 28884), (Start: 24 @28905 has 3 MA's), (38, 29016), (47, 29121), (48, 29124),

Gene: Pine5\_09 Start: 5622, Stop: 5945, Start Num: 21 Candidate Starts for Pine5\_09: (2, 5445), (Start: 21 @5622 has 1 MA's), (42, 5793), (48, 5859), (49, 5871), (50, 5880), (52, 5892),

Gene: Pumpernickel\_79 Start: 31092, Stop: 31376, Start Num: 22 Candidate Starts for Pumpernickel\_79: (11, 30990), (16, 31059), (Start: 22 @31092 has 1 MA's), (36, 31191), (39, 31221), (42, 31251), (46, 31284), (47, 31308), (48, 31311), (51, 31335),

Gene: Racecar\_76 Start: 33362, Stop: 33646, Start Num: 23 Candidate Starts for Racecar\_76: (3, 33203), (4, 33209), (6, 33221), (7, 33224), (8, 33236), (9, 33242), (10, 33245), (13, 33287), (20, 33356), (Start: 23 @33362 has 1 MA's), (26, 33380), (30, 33410), (32, 33422), (33, 33425), (39, 33491), (54, 33641),

Gene: SJReid\_80 Start: 34582, Stop: 34863, Start Num: 24 Candidate Starts for SJReid\_80: (Start: 24 @34582 has 3 MA's), (40, 34720), (44, 34750), (45, 34756),

Gene: Talia1610\_79 Start: 32727, Stop: 33011, Start Num: 23 Candidate Starts for Talia1610\_79: (3, 32568), (4, 32574), (6, 32586), (7, 32589), (8, 32601), (9, 32607), (10, 32610), (13, 32652), (20, 32721), (Start: 23 @32727 has 1 MA's), (26, 32745), (30, 32775), (32, 32787), (33, 32790), (39, 32856), (54, 33006),

Gene: Zooman\_66 Start: 27525, Stop: 27800, Start Num: 25 Candidate Starts for Zooman\_66: (18, 27510), (Start: 25 @27525 has 2 MA's), (28, 27546), (42, 27675), (47, 27732), (48, 27735),

Gene: phiAsp2\_3 Start: 663, Stop: 1013, Start Num: 15 Candidate Starts for phiAsp2\_3: (15, 663), (19, 693), (Start: 21 @702 has 1 MA's), (27, 732), (29, 747), (30, 756), (33, 771), (37, 810), (43, 888), (47, 945), (53, 990),